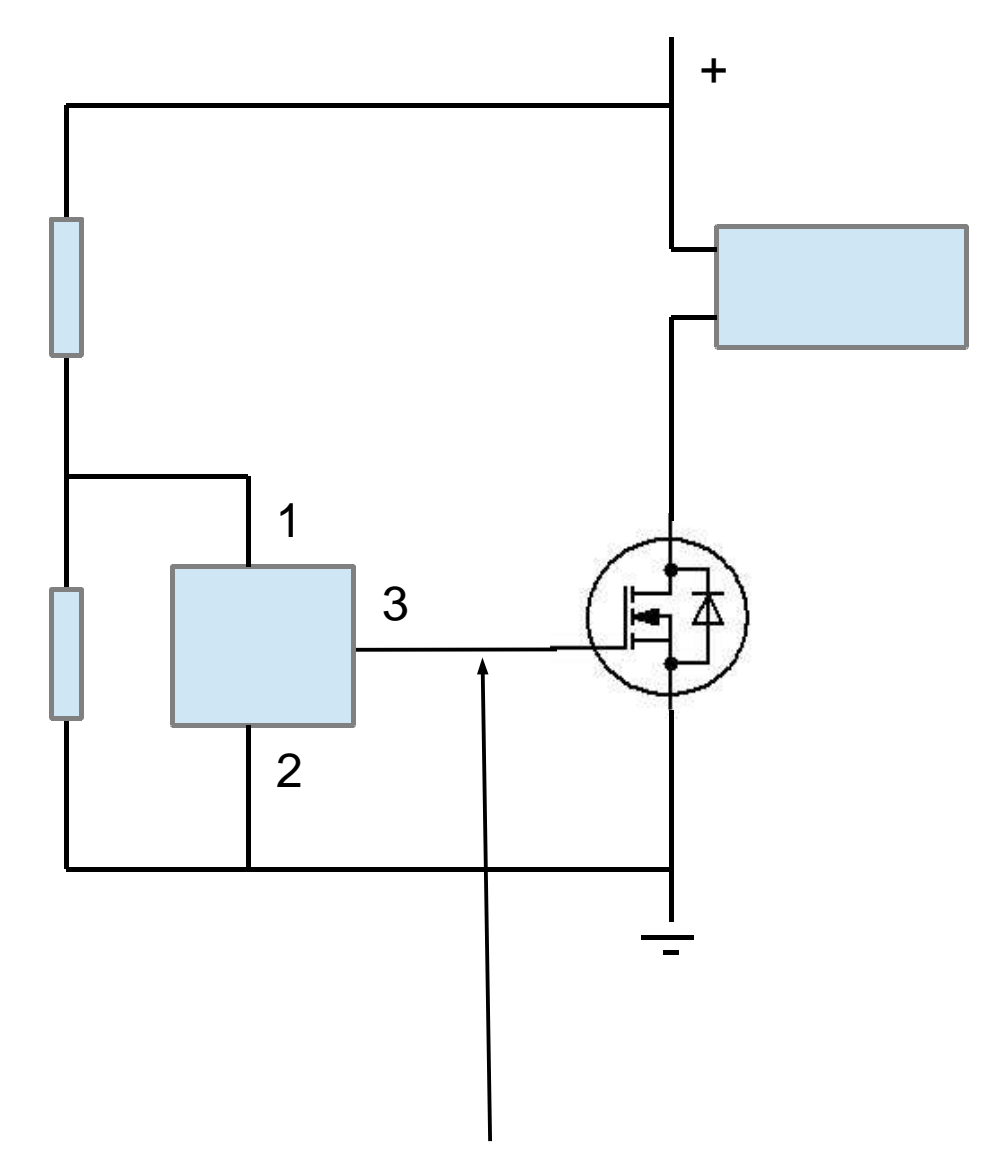

Сюда надо подать плюсовой импульс для открытия.

Отрицательный подается с микросхемы СП 10